<<Photoshop CS2 >>>

书名:<<Photoshop CS2数码照片完全征服手册-(附赠1CD)>>

, tushu007.com

- 13 ISBN 9787500670902
- 10 ISBN 7500670907

出版时间:2006-12

页数:373

PDF

更多资源请访问:http://www.tushu007.com

 $,$  tushu007.com

## <<Photoshop CS2 >>>

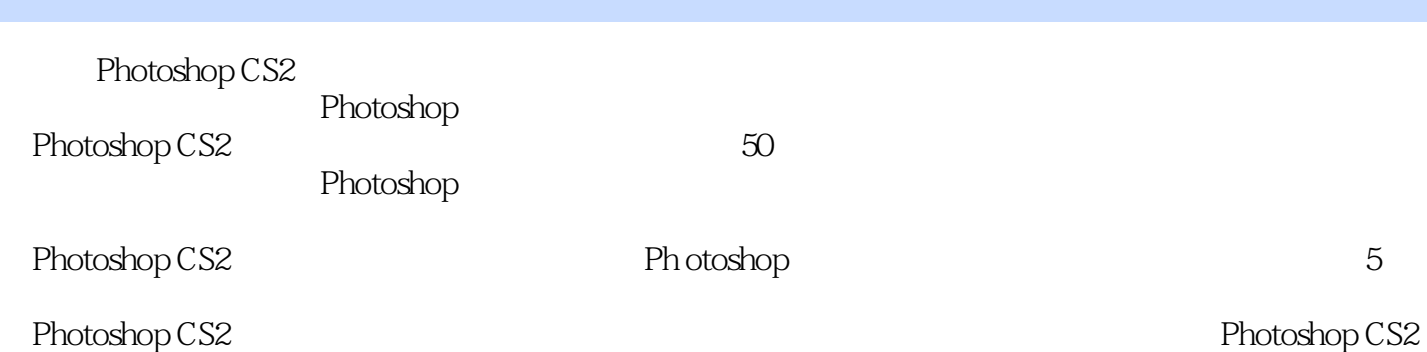

*Page 2*

 $,$  tushu007.com

## <<Photoshop CS2 >>>

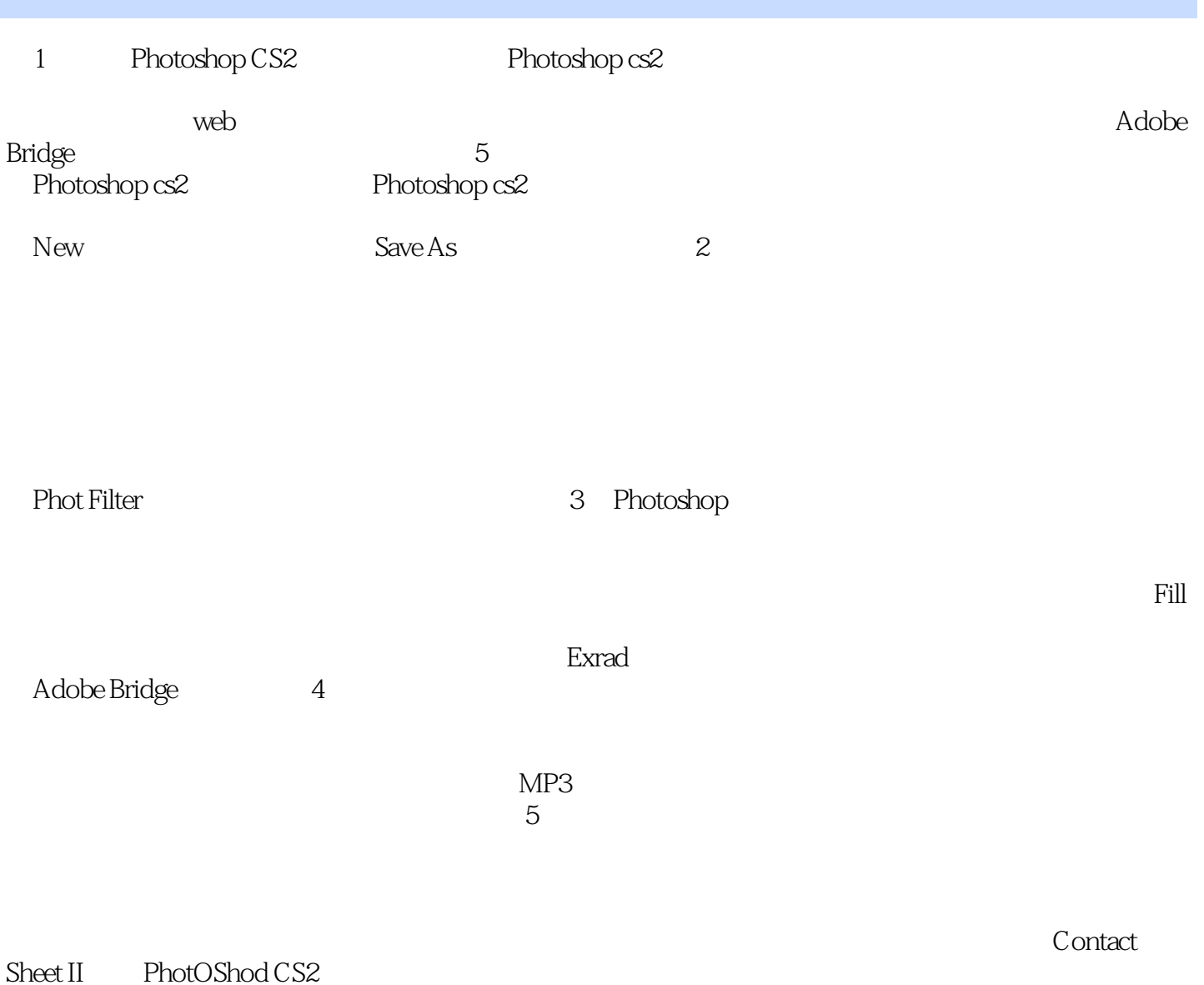

## *Page 3*

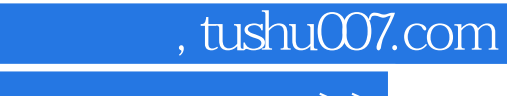

## <<Photoshop CS2 >>>

本站所提供下载的PDF图书仅提供预览和简介,请支持正版图书。

更多资源请访问:http://www.tushu007.com